2012-06-01

 $\alpha$  ,  $\beta$  ,  $\beta$  $\cdot$  , C/C++  $\cdot$  .

 $\,$ ,  $\,$ ,  $\,$ ,  $\,$ ,  $\,$ ,  $\,$ ,  $\,$ ,  $\,$ ,  $\,$ ,  $\,$ ,  $\,$ ,  $\,$ ,  $\,$ ,  $\,$ ,  $\,$ ,  $\,$ ,  $\,$ ,  $\,$ ,  $\,$ ,  $\,$ ,  $\,$ ,  $\,$ ,  $\,$ ,  $\,$ ,  $\,$ ,  $\,$ ,  $\,$ ,  $\,$ ,  $\,$ ,  $\,$ ,  $\,$ ,  $\,$ ,  $\,$ ,  $\,$ ,  $\,$ ,  $\,$ ,  $\,$ ,

## $\mathbf{1}$

人間はないことではないことです。またプログラミングには、またプログラミングに使われいです。  $\,$ ,  $\,$  $\hspace{1.5cm}$  ,  $\hspace{1.5cm}$  ,  $\hspace{1.5cm}$ ことになるだろう.

### **1.1**  $\qquad$  —

 $\overline{\phantom{a}}$ т до отдых современность в современность в современность в современность  $\frac{1}{2}$ ラが理解できるのはその関数やクラスのプロトタイプである.  $\mathcal{A}(\mathcal{A})=\mathcal{A}(\mathcal{A})$  $,$ 

#### <cstring>

## char \*strcat(char \*dest, const char \*src);

 $\label{eq:1} \frac{1}{\sqrt{2}}\left( \frac{1}{\sqrt{2}}\right) ^{2}$  $\,$ ,  $\,$  $\frac{1}{2}$ これは以下の点で良くない.

# • **· destination**, source

その後さらに制限します。

している. • 2000 *•* 2000 *•* 2000 **•**  $\mathcal{A}=\{x\in\mathcal{A}|\ x\in\mathcal{A}\}$  , the contract of  $\mathcal{A}=\{x\in\mathcal{A}|\ x\in\mathcal{A}\}$  , the contract of  $\mathcal{A}$  $\overline{\mathbf{C}}$  . C  $\overline{\mathbf{C}}$ 

説明がされている. // Src dest dest // dest src

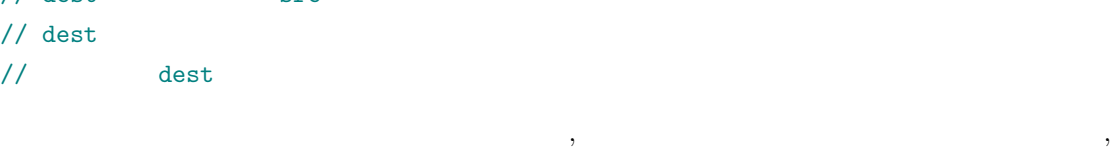

**1.2 — —** 

 $\,$  $\mathcal{A}$  , and the state  $\mathcal{A}$  $\,$ ,  $\,$ 

 $\overline{\phantom{a}}$ じることが多い. お勧めなのは, 先にアルゴリズムをコメントで書いてから, そのコメントに対し  $\mathcal{I}(\mathcal{I})=\mathcal{I}(\mathcal{I})=\mathcal{I}(\mathcal{I})=\mathcal{I}(\mathcal{I})=\mathcal{I}(\mathcal{I})$ を書いていく.

 $\lambda$ 

 $1/2$  I, J // 初期エネルギー E0 を計算する  $\frac{1}{2}$  E0 0

(a)  $i = i + 2$ ; // 2 (b) const double  $a = 0$ ; // (c) fp = fopen(fn, "rb");  $//$ 

 $\,$ ,  $\,$ • **•**  $\bullet$  \*  $\bullet$  \*

- $($   $,$   $)$
- •<br>• Extendion de Company and a series of the property of the property of the property of the property of the pro
- •<br>• Personal design to the second design to the second design to the second design to the second design to the s
- **•**  $\mathbf{r} = \mathbf{r} \cdot \mathbf{r} + \mathbf{r} \cdot \mathbf{r} + \mathbf{r} \cdot \mathbf{r} + \mathbf{r} \cdot \mathbf{r} + \mathbf{r} \cdot \mathbf{r} + \mathbf{r} \cdot \mathbf{r} + \mathbf{r} \cdot \mathbf{r} + \mathbf{r} \cdot \mathbf{r} + \mathbf{r} \cdot \mathbf{r} + \mathbf{r} \cdot \mathbf{r} + \mathbf{r} \cdot \mathbf{r} + \mathbf{r} \cdot \mathbf{r} + \mathbf{r} \cdot \mathbf{r} + \mathbf{r} \cdot \mathbf{r$
- 2000 **•** 2000  **2000 2000 2000 2000 2000 2000 2000 2000 2000 2000 2000 2000 2000 2000 2000 2000 2000 2000 2000 2000 2000 2000 2000 2000 2000 2000 2000 2000 2000**

 $J($  ' ')

 $\times$   $\times$ 

 $2$ 

http://togetter.com/li/299807  $\qquad$  IT

## 2 const

 $\begin{array}{ccc} \text{const} & , & \\ \text{const} & , & \text{const} \end{array}$ 

## $2.1$

関数の仕様を決める際に, ポインタに const をつけるかどかは常に考えなければならない. const によっても、その結論は、その結論は、その結論は、その結論は、その結論は、その結論は、その結論は、その結論は、その結論は、その結論は、その結論は、その結論は、その結論は、その結論は、その結論は、その結論は、その結論は、その結論は、その結論は、その結論は、その結論は、その結論は、その結論は、その結論は、その結論は、その結論は、その結論は、その結論は、その結論は、その結論は、その結論は、その結論は、その結論は、その結論は、その結論は、その結論は、

 $\alpha$ , C

 $\frac{1}{2}$  str str str size\_t strlen(char\* str);

 $\lambda$ , str  $\lambda$ されない. たとえ, コメントで書かれていてもである. C 標準ライブラリの <cstring> の関数は,  $\,$ 

## $\frac{1}{2}$  str

size\_t strlen(const char\* str);

 $\zeta$  const example  $\zeta$  $\begin{array}{lllllllllll} {\rm const} & & , & , & \\ & & \ddots & , & , & \\ \end{array} \qquad \qquad , \qquad \qquad \, , \qquad \qquad \, , \qquad \qquad \, ,$ const

注意 ポインタ引数の宣言には可能性として以下のものがある. 1. int \* x

2a. const int \* x 2b. int const \* x 3. int \* const x 4a. const int \* const x 4b. int const \* const x  $\mathbf{a}$ , \* const  $\mathbf{c}$  const  $\mathbf{c}$ , a, b

. 2.  $x$  const  $\alpha$ ,  $x[0] = 1$  $, 3. x$  $\mathbf x$  ()  $\mathbf y$  $1., 2.$ 

#### **2.2**  $\blacksquare$

 $\,$ ,  $\,$ その不変性を表す. 1  $\begin{array}{ccccc} 1 & \hspace{2.5cm} & \hspace{2.5cm}$ (mutator)

 $\textrm{string} \qquad \quad \textrm{, 1} \qquad \qquad \textrm{,} \qquad \qquad \textrm{,} \qquad \qquad \textrm{,} \qquad \qquad \textrm{.}$  $, 2$  ,  $, 2$ size\_t string::size() const;

 $\mathcal{A}$ , the contract of the contract of the contract of the contract of the contract of the contract of the contract of the contract of the contract of the contract of the contract of the contract of the contract of the

void string::clear();

 $2.3$ 

を使う.

 $\mathbb{R}^3$ 

 $\mathcal{S}_{\mathcal{S}}$  , and  $\mathcal{S}_{\mathcal{S}}$  , and  $\mathcal{S}_{\mathcal{S}}$  , and  $\mathcal{S}_{\mathcal{S}}$  , and  $\mathcal{S}_{\mathcal{S}}$  , and  $\mathcal{S}_{\mathcal{S}}$  , and  $\mathcal{S}_{\mathcal{S}}$  , and  $\mathcal{S}_{\mathcal{S}}$  , and  $\mathcal{S}_{\mathcal{S}}$  , and  $\mathcal{S}_{\mathcal{S}}$  , and  $\mathcal{S}_{\mathcal{$ 

 $\mathcal{N}_{\mathcal{N}_{\mathcal{$ 

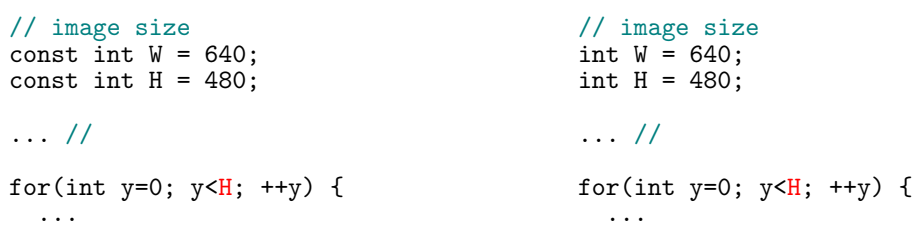

**TBW**

• #define const

*•*

. 9 year openCV れている技法であり, どんな小さなプログラムでも, なるべく使うべきである.

## $3.1$

 $\blacksquare$ ,  $\blacksquare$ ,  $\blacksquare$ 分けて以下のどれかになるだろう.

(a)  $($  :  $($  :  $)$ 

(b)  $(2)$   $(3)$   $(4)$   $(5)$   $(7)$   $(8)$   $(9)$   $(1)$   $(1)$   $(1)$   $(1)$   $(1)$   $(1)$   $(1)$   $(1)$   $(1)$   $(1)$   $(1)$   $(1)$   $(1)$   $(1)$   $(1)$   $(1)$   $(1)$   $(1)$   $(1)$   $(1)$   $(1)$   $(1)$   $(1)$   $(1)$   $(1)$   $(1)$   $(1)$   $(1)$   $(1)$   $(c)$ 

 $((d)$ (a) ,  $\qquad \qquad$  (b)

 $\mathcal{A}=\{1,2,3,4\}$ 法が煩雑になる.  $^{2}$  (c)  $(c)$  ,  $\alpha$ 

る制限を事前条件または公開要件という.  $C/C++$  ,  $(assert)$  ,  $\langle\text{casset}\rangle$  assert)  $\alpha$  assert()  $\alpha$ ,  $\beta$  $($   $)$   $.$   $,$   $,$   $)$  $\mathcal{A}=\mathcal{A}^{\mathcal{A}}$  $\,$ ,  $\,$ 

 $\,$ ,  $\,$  $\,$ ,  $\,$ 示されるので便利である.

```
void setPixel(pixel* img, int W, int H, int x, int y, int v)
{
  assert(img != NULL && "img must be specified");
  assert(W > 0 && H > 0 && "image size must be positive");
  assert(0 \leq x \leq x \leq W \leq x \text{ coordinate} must be in image range");
  assert(0 \leq y \leq k y \leq H \leq k "y coordinates must be in image range");
  assert(0 \leq v && v \leq 255 && "pixel value must be in [0, 255]");
  \frac{1}{2}...
```
}

 $2C++$  ,  $2C++$ 

注意 アサーションの条件式ではプログラムの動作を変更するような記述を書いてはならない.

int countColoredPixel(const pixel\* img, int W, int H) { int n;  $\overline{1/\mathbf{n}}$  $\frac{1}{\pi}$  n assert $(0 \leq n \& x \leq n \leq W^*H)$ ; }

**external assert assert** to the last of the last of the last of the last of the last of the last of the last of the last of the last of the last of the last of the last of the last of the last of the last of the last of

#### **3.3** 不変表明

 $\overline{\phantom{a}}$ タイミングであるタイミングであるタイミングである。 **3.4**  $\blacksquare$ 

ができるべきである. 関数が常に正しい結果を返すことを保証することを事後条件または公開契約

アサーションは, 常に正しくあるべきことをコード化する手法である. これは, プログラムのエ ラー処理とは異なる.  $\mathcal{R}$ れる事態であって, プログラムのバグではない. これはその後の処理で回避する. これをエラーとい . And the state  $\alpha$  -state  $\alpha$  of  $\alpha$  is the state of  $\alpha$  is the state of  $\alpha$  is the state of  $\alpha$ たちにはまない. これには学びらのことを見ることをしているというアサービス ションをすることができる.

## **3.5** アサーションの取扱い

プログラムにバグがない =*⇒* すべてのアサーションが真である が、これにアサーションは取り込んだアサーションは取り入れにおいて、<br>これにアサーションは取り除くのことでは、  $\mathcal{R}$  ,  $\mathcal{R}$  ,  $\mathcal{A}$ に努めることが目標となる.  $\mathcal{P}_{\mathcal{P}}$  $\begin{array}{cccc} \cdot & \cdot & \cdot & \cdot \\ \cdot & \cdot & \cdot & \cdot \\ \cdot & \cdot & \cdot & \cdot \\ \cdot & \cdot & \cdot & \cdot \end{array} \quad , \quad \begin{array}{cccc} \cdot & \cdot & \cdot & \cdot \\ \cdot & \cdot & \cdot & \cdot \\ \cdot & \cdot & \cdot & \cdot \end{array} \quad , \quad \begin{array}{cccc} \cdot & \cdot & \cdot & \cdot \\ \cdot & \cdot & \cdot & \cdot \\ \cdot & \cdot & \cdot & \cdot \end{array}$ 

, assert

**4** コマンドライン引数を与えるプログラムの設計

```
\mathcal{S}_\mathcal{A}\lambda\, , \,手軽にコードがかける雛形を紹介する.
#include <iostream>
namespace
{
enum Args
{
 argExec = 0,argInput, //
 arg0utput, \frac{1}{2}argEnd
};
```

```
printUsage()
  {
    clog
      << "Invert PGM image\n\n"
      << "Usage:\n"
      << "\tinvertPGM input output\n\n"
      << "\tinput: Input PGM image file\n"
      << "\toutput: Output PGM image file\n\n";
  }
}
int main(int ac, char** av)
{
  // check parameters
  if(ac != argEnd){
    cerr << "! Too few or too much parameters\n\n";
    printUsage();
    return 1;
  }
  \frac{1}{2} av[argInput], av[argOutput]
  ...
}
```
- **•** enum , argExec argEnd) .  $, \, {\rm argExec} \quad \quad {\rm argEnd})$ コメントを書いておくと良い.
- 
- $\bullet$   $\begin{array}{ccc} \bullet & \bullet \\ \bullet & \bullet \end{array}$  ac == argEnd  $\begin{array}{ccc} \bullet & \bullet \end{array}$  (usage)  $\bullet$   $\qquad \qquad \bullet$   $\qquad \qquad \bullet$   $\qquad \qquad \bullet$   $\qquad \qquad \bullet$   $\qquad \qquad \bullet$   $\qquad \qquad \bullet$   $\qquad \qquad \bullet$ ロの値を返してプログラムを正常終了する.
- **5** 課題
- 1.  $\blacksquare$

のような結果になるか確かめること.

- $2.$  assert  $\overline{a}$
- $3.$  const  $\ldots$